### METHOD OF MOMENTS AND PERCENTILE MATCHING

- Random sample  $(X_1, X_2, \dots, X_n)$  where all n observations came from the **same parametric distribution**,  $F(x | \theta)$ .  $\theta$  is a vector (length p) of unknown parameters.
- Let  $\mu'_k(\theta) = E(X^k \mid \theta)$ . Using a random sample of independent observations, the empirical estimate of the kth moment is  $\tilde{\mu}'_k = \frac{\sum_{j=1}^n x_j^k}{n}$ , i.e. the kth moment of the sample (kth empirical moment).
- **Definition 13.1** A **method of moment** estimate of  $\theta$  is any solution of the p equations  $\mu'_k(\theta) = \tilde{\mu}'_k$ ,  $k = 1, 2, \dots, p$ .
- Comments:
  - Although definition 13.1 can be generalized to consider any set of moments, results are usually better when using the smallest positive integer moments.
  - $\circ$  Sometime higher moments are needed to solve the system (for instance  $X \sim U(-\theta, \theta)$ )
  - It is necessary to check that the relevant moments exist.
  - There is no guarantee that the equations will have a solution or, if there is a solution, that it will be unique

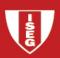

**Example 13.1** – Use the method of moments to estimate parameters for the exponential, gamma and Pareto distributions for Data Set B from chapter 11.

The exponential distribution has one parameter but the Pareto and the Gamma have 2 parameters each, so we will need 2 empirical moments.

$$\tilde{\mu}'_1 = \frac{\sum_{j=1}^{20} x_j}{20} = \overline{x} = 1424.4$$
 and  $\tilde{\mu}'_2 = \frac{\sum_{j=1}^{20} x_j^2}{20} = 13238441.9$ 

**Exponential distribution**:  $E(X) = \theta$ , then  $\tilde{\theta} = 1424.4$ 

**Gamma Distribution**:  $E(X) = \alpha \theta$ ,  $\alpha > 1$ ;  $E(X^2) = \alpha(\alpha + 1)\theta^2$ ,  $\alpha > 2$ , then we must solve the system

$$\begin{cases} \alpha \theta = 1424.4 \\ \alpha(\alpha+1)\theta^2 = 13238441.9 \end{cases}$$
. The solution is 
$$\begin{cases} \tilde{\alpha} = 0.181 \\ \tilde{\theta} = \frac{1424.4}{\tilde{\alpha}} = 7869.61 \end{cases}$$
.

Pareto distribution:  $\begin{cases} E(X) = \frac{\theta}{(\alpha - 1)} \\ E(X^2) = \frac{2\theta^2}{(\alpha - 1)(\alpha - 2)} \end{cases}$ . Then  $\begin{cases} \frac{\theta}{(\alpha - 1)} = 1424.4 \\ \frac{2\theta^2}{(\alpha - 1)(\alpha - 2)} = 13238441.9 \end{cases}$  and  $\begin{cases} \tilde{\alpha} = 2.442 \\ \tilde{\theta} = 2053.985 \end{cases}$ 

# Estimated distributions

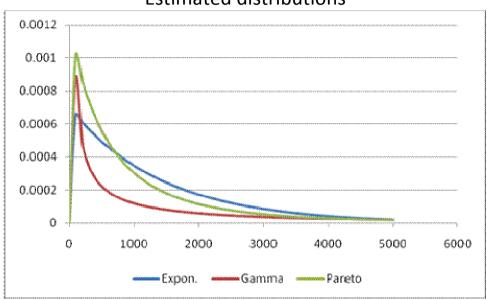

|                    | Exponential            | Gamma                 | Pareto                |
|--------------------|------------------------|-----------------------|-----------------------|
| $\Pr(X > 1000) =$  | 0.4956                 | 0.2686                | 0.3796                |
| $\Pr(X > 5000) =$  | 0.0299                 | 0.0850                | 0.0491                |
| $\Pr(X > 50000) =$ | $5.69 \times 10^{-16}$ | 6.73×10 <sup>-5</sup> | 3.73×10 <sup>-4</sup> |

# **Percentile matching estimation**

- Let  $\pi_g(\theta)$  be the 100g% percentile of the random variable X, that is,  $F(\pi_g(\theta)|\theta) = g$ . If F is continuous this equation will have, at least, one solution. The empirical estimate of this percentile is  $\tilde{\pi}_g$ , the corresponding percentile of the random variable.
- **Definition 13.2** A **percentile matching** estimate of  $\theta$  is any solution of the p equations  $\pi_{g_k}(\theta) = \hat{\pi}_{g_k}$ ,  $k = 1, 2, \dots, p$ , where  $g_1, g_2, \dots, g_p$  are p arbitrarily chosen percentiles. From the definition of percentile, the equations can be written as  $F(\hat{\pi}_{g_k} \mid \theta) = g_k$ ,  $k = 1, 2, \dots, p$ .

### Comments:

- There is no guarantee that the equations will have a solution or, if there is a solution, that the solution is unique;
- o For discrete random variables percentiles are not always well defined;
- Except for the median, there is no "consensual" solution to compute empirical percentiles. Hyndman and Fan (1996) present nine different methods and the function *quantile* of the R program allows us to get the percentiles using any of these methods. In this course we will use Definition 13.3 (*type=6* for the *quantile* function when using R)

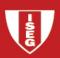

**Definition 13.3** – The smoothed empirical estimate of a percentile is found by  $\hat{\pi}_g = (1-h)x_{(j)} + hx_{(j+1)}$  where  $j = \lfloor (n+1)g \rfloor$ , h = (n+1)g - j,  $\lfloor \ \rfloor$  indicates the greatest integer function and  $x_{(1)} \le x_{(2)} \le x_{(3)} \le \cdots \le x_{(n)}$  are the order statistics from the sample.

### Comments:

- Unless the sample has two or more data points with the same values, no two percentiles will have the same value.
- We can only estimate percentile for  $1/(n+1) \le g \le n/(n+1)$ .
- The choice of which percentiles to use leads to different estimates. This is a strong point against the percentile matching method except when there is a reason to choose a particular set of percentiles.
- **Example 13.2** Use percentile matching to estimate parameters for the exponential and Pareto distribution for Data set B.

Without more information the choice of the percentiles is quite arbitrary. We will follow Loss Models.

**Exponential**: use the median (the parameter is the mean, i.e. a localization parameter).

Sample median:  $\hat{\pi}_{0.5} = 0.5 \times 384 + 0.5 \times 457 = 420.5$ 

We must solve the equation:  $0.5 = F(\hat{\pi}_{0.5} \mid \theta) \Leftrightarrow 0.5 = 1 - \exp(-420.5 / \hat{\theta}) \Leftrightarrow \hat{\theta} = 606.65$ 

**Pareto**: use the 30<sup>th</sup> and the 80<sup>th</sup> percentiles.

30<sup>th</sup>: 
$$j = |21 \times 0.3| = 6$$
;  $h = 21 \times 0.3 - 6 = 0.3$ ;  $\hat{\pi}_{0.3} = 0.7 \times 161 + 0.3 \times 243 = 185.6$ 

80<sup>th</sup>: 
$$j = |21 \times 0.8| = 16$$
;  $h = 21 \times 0.8 - 16 = 0.8$ ;  $\hat{\pi}_{0.3} = 0.2 \times 1193 + 0.8 \times 1340 = 1310.6$ 

The equations are

$$\begin{cases} 0.3 = F(185.6 \mid \theta, \alpha) \\ 0.8 = F(1310.6 \mid \theta, \alpha) \end{cases} \Leftrightarrow \begin{cases} 0.7 = \left(\frac{\hat{\theta}}{185.6 + \hat{\theta}}\right)^{\hat{\alpha}} \\ 0.2 = \left(\frac{\hat{\theta}}{1310.6 + \hat{\theta}}\right)^{\hat{\alpha}} \end{cases} \Leftrightarrow \begin{cases} \ln(0.7) = \hat{\alpha} \ln\left(\frac{\hat{\theta}}{185.6 + \hat{\theta}}\right) \\ \ln(0.2) = \hat{\alpha} \ln\left(\frac{\hat{\theta}}{1310.6 + \hat{\theta}}\right) \end{cases}$$

That is 
$$\begin{cases} \hat{\alpha} = \frac{\ln(0.7)}{\ln(\hat{\theta}) - \ln(185.6 + \hat{\theta})} \\ \frac{\ln(0.2)}{\ln(0.7)} = \frac{\ln(\hat{\theta}) - \ln(1310.6 + \hat{\theta})}{\ln(\hat{\theta}) - \ln(185.6 + \hat{\theta})} \\ \frac{\ln(0.2)}{\ln(0.7)} = \frac{\ln(\hat{\theta}) - \ln(185.6 + \hat{\theta})}{\ln(\hat{\theta}) - \ln(185.6 + \hat{\theta})} \end{cases} \Leftrightarrow \begin{cases} \hat{\alpha} = \frac{\ln(0.7)}{\ln(\hat{\theta}) - \ln(185.6 + \hat{\theta})} \\ \frac{\ln(0.2)}{\ln(0.7)} - \frac{\ln(\hat{\theta}) - \ln(1310.6 + \hat{\theta})}{\ln(\hat{\theta}) - \ln(185.6 + \hat{\theta})} = 0 \end{cases}$$

This system can be solved numerically.

Using Excel's solver we obtain  $\hat{\theta} = 715.0315$  for the second equation and, reporting this value in the first equation we get  $\hat{\alpha} = 1.545589$  (see next slide)

Of course the choice of different percentiles leads to different estimates.

Exercise: Use percentiles 0.1 and 0.9, obtain  $\hat{\theta}$  and  $\hat{\alpha}$ , and comment.

```
Using R
> model1=function(theta){
+ log(0.2)/log(0.7)-(log(theta)-log(1310.6+theta))/(log(theta)-log(185.6+theta))
+ }
> uniroot(model1,c(1,10000))
$root
[1] 715.032
$f.root
[1] 2.833289e-13
$iter
[1] 9
$estim.prec
[1] 6.103516e-05
```

# Using EXCEL's solver

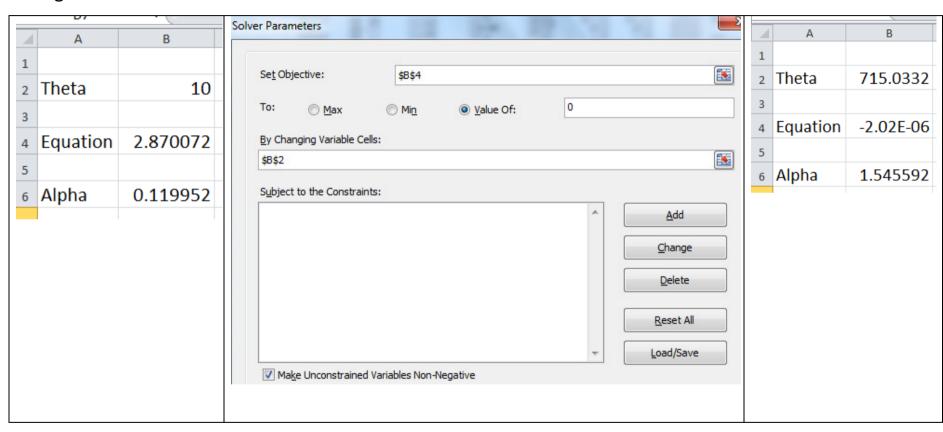

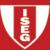

#### MAXIMUM LIKELIHOOD ESTIMATION

- Why ML estimation?
  - More efficient estimators
  - To cover some annoying cases: An important limitation of moment and percentile matching estimators is that the observations are from the same random variable. If, for instance, half the observations have a deductible of 50 and the other half a deductible of 100 it is not clear to what the sample mean should be equated.
  - More calculus involved
  - Sometimes ML estimators are quite sensitive to "extreme" observations
- To use Maximum Likelihood Estimators
  - $\circ$  We must have a data set with n events,  $A_1, A_2, \dots, A_n$ , where  $A_j$  is whatever was observed for the jth observation (usually  $A_j$  is a value or an interval)
  - $\circ$  The variables  $X_1, X_2, \cdots, X_n$  behind the events  $A_1, A_2, \cdots, A_n$  do not need to have the same probability distribution but they **must be independent** and **their distribution must depend on the same parameter vector**  $\theta$ .

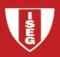

- **Definition 13.4** The **likelihood function** is  $L(\theta) = \prod_{j=1}^{n} \Pr(X_j \in A_j \mid \theta)$  and the maximum likelihood estimate of  $\theta$  is the vector that maximizes the likelihood function.
- Comments:
  - $\circ$  **Notation** Usually the likelihood function is written as  $L(\theta \mid x_1, x_2, \dots, x_n)$ . Because observed data can take many forms, we will write  $L(\theta)$  without clarifying the conditioning values.
  - o **Independence among events** As the events  $A_1, A_2, \cdots, A_n$  are assumed independent, the likelihood is the probability, given a particular value of  $\theta$ , of observing what was observed, since  $L(\theta) = \prod\nolimits_{i=1}^n \Pr(X_j \in A_j \mid \theta) = \Pr(X_1 \in A_1, X_2 \in A_2, \cdots, X_n \in A_n \mid \theta)\,.$
  - Theoretical When the probabilistic model is continuous and the observed event is a point,  $A_j = x_j$ , we know that  $\Pr(X_j \in A_j \mid \theta) = 0$  and we will use the density function. The rationale for such a procedure corresponds to interpret the observed value as being in a neighborhood of  $x_j$  and to approximate the probability  $\Pr(x_j \varepsilon < X_j < x_j + \varepsilon \mid \theta)$  by means of  $2\varepsilon f(x_j \mid \theta)$ , where  $f(x_j \mid \theta)$  is the density function at  $x_j$ . Dropping out the multiplicative constants leads to use the density  $f(x_j \mid \theta)$  as the contribution to the likelihood function.

- $\circ$  Multiplicative constants that are independent of the elements of the vector  $\theta$  can be removed from the likelihood function since they will not affect the maximum likelihood estimate. Removing such constants does not change the solution but it will change the value of the likelihood.
- There is no guarantee that the likelihood function has a maximum at eligible parameter values.
   When maximizing the likelihood function the existence of local maxima can hide the global maximum.
- $\circ$  **Log-likelihood** In many situations it is easier to use the log-likelihood, that is, to maximize  $\ell(\theta) = \ln L(\theta) = \sum_{j=1}^n \ln \left( \Pr(X_j \in A_j \mid \theta) \right) \text{ instead of } L(\theta) \text{ (as the natural logarithm is a strictly increasing function the solution is unchanged).}$
- o  $\ln(\Pr(X_j \in A_j \mid \theta))$  is called the **individual contribution** of observation j to the log likelihood.
- o In many situations numerical methods are needed.

### **COMPLETE INDIVIDUAL DATA**

When there is no truncation and no censoring and the value of each observation is recorded, it is easy to write the log-likelihood function,  $\ell(\theta) = \sum_{i=1}^{n} \ln f_{X_i}(x_j \mid \theta)$ .

• **Example 13.4** – Using Data set B, determine the maximum likelihood estimate for an exponential distribution, for a gamma distribution where  $\alpha$  is known to equal 2, and for a gamma distribution where both parameters are unknown.

# **Exponential distribution**

$$f(x | \theta) = \theta^{-1} e^{-x/\theta}, x > 0, \theta > 0.$$

$$\ell(\theta) = \sum_{j=1}^{n} \ln(\theta^{-1} e^{-x_j/\theta}) = \sum_{j=1}^{n} (-\ln \theta - x_j \theta^{-1})$$

$$\ell'(\theta) = \sum_{j=1}^{n} \left( -\theta^{-1} + x_j \, \theta^{-2} \right) = -n \, \theta^{-1} + n \, \overline{x} \, \theta^{-2}$$

$$\ell'(\theta) = 0 \Leftrightarrow 0 = -n\theta^{-1} + n\overline{x}\theta^{-2} \Leftrightarrow \theta = \overline{x}$$

$$\ell''(\theta) = \sum_{j=1}^{n} (\theta^{-2} - 2x_j \theta^{-3}) = n \theta^{-2} (1 - 2\overline{x} \theta^{-1})$$

As  $\ell''(\theta)$  $_{\theta=\overline{x}} = -n\theta^{-2} < 0$  we get  $\hat{\theta} = \overline{x} = 1424.4$  (same estimate as with the method of moments)

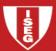

**Gamma distribution with**  $\alpha = 2$  - similar to the previous case

Gamma distribution with unknown parameters – numerical maximization

$$f(x \mid \alpha, \theta) = \frac{x^{\alpha - 1} e^{-x/\theta}}{\theta^{\alpha} \Gamma(\alpha)}, x > 0, \alpha, \theta > 0.$$

$$\ell(\alpha, \theta) = \sum_{j=1}^{n} \ln \left( f(x_j \mid \alpha, \theta) = \sum_{j=1}^{n} \left( (\alpha - 1) \ln x_j - \alpha \ln \theta - x_j \theta^{-1} - \ln \Gamma(\alpha) \right) \right)$$

To maximize in order to  $\alpha$  requires the derivative of  $\ln \Gamma(\alpha)$  which is not an explicit function (we can obtain a solution in order to  $\theta$ ,  $\theta = \overline{x} / \alpha$ , but the problem remains). Consequently we need to use numerical techniques.

We illustrate the procedure using Microsoft EXCEL solver and R.

# **EXCEL**

|    | E6      | ▼ ( f <sub>x</sub> |         |         |        |          |          |                  |      |
|----|---------|--------------------|---------|---------|--------|----------|----------|------------------|------|
| 1  | А       | В                  | С       | D       | Е      | F        | G        | Н                | 1    |
| 1  | alfa    |                    | 2       |         |        |          |          |                  |      |
| 2  | theta   | 50                 | 0       |         |        |          |          |                  |      |
| 3  |         |                    |         |         |        |          |          |                  |      |
| 4  | loglik= | -182.802763        | 1 sum o | of colu | mn ln  | f(x_j)   |          |                  |      |
| 5  |         |                    |         |         |        |          |          |                  |      |
| 6  |         |                    |         |         |        | <u>]</u> |          |                  |      |
| 7  | x_j     | $ln f(x_j)$        |         |         |        |          |          |                  |      |
| 8  | 27      | -9.18737933        | 1 <     | LN (GA  | MMADIS | T(A8;\$  | B\$1;\$B | \$2 <b>;FA</b> I | SE)) |
| 9  | 82      | -8.1864969         | 5       |         |        |          |          |                  |      |
| 10 | 115     | -7.91428406        | 8       |         |        |          |          |                  |      |
| 11 | 126     | -7.8449342         | 9       |         |        |          |          |                  |      |
| 12 | 155     | -7.6957910         | 8       |         |        |          |          |                  |      |

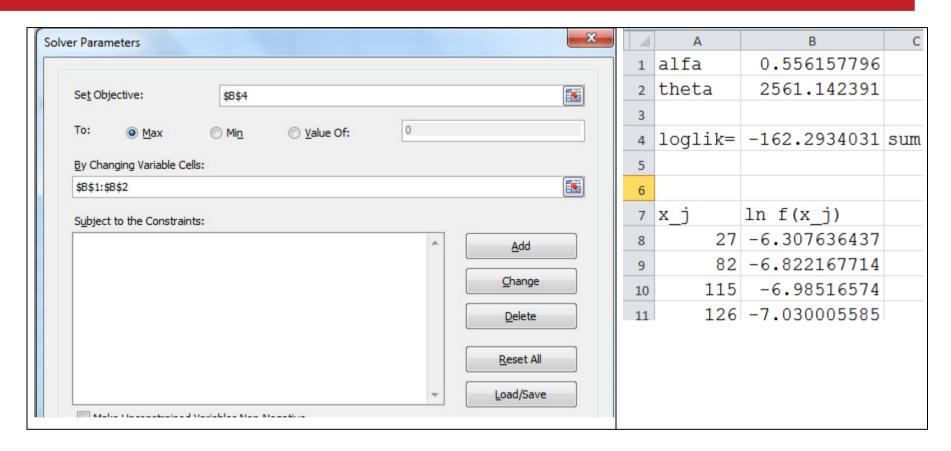

Then  $\hat{\alpha} = 0.55616$  and  $\hat{\theta} = 2561.14$ . If necessary, we can use a different starting point and/or we can add constraints.

# Using R – Two among many solutions.

```
> x=c(27,82,115,126,155,161,243,294,340,384,457,680,855,877,974,
       1193, 1340, 1884, 2558, 15743)
> mean(x)
[1] 1424.4
> # 1ST SOLUTION: USE FUNCTION nlm
> # As nlm minimizes a function we introduce minus the log-lik
> minusloglikgamma=function(param,x) {
    alpha=param[1]; theta=param[2]
+ -sum(dgamma(x, shape=alpha, scale=theta, log=TRUE))
> param.start=c(1,1000) # starting values - important point
> out1=nlm(minusloglikgamma,param.start,x=x) # Options available
Warning messages:
1: In dgamma(x, shape, scale, log) : NaNs produced
2: In nlm(minusloglikgamma, param.start, x = x):
  NA/Inf replaced by maximum positive value
>
```

```
out.1
$minimum
[1] 162.2934
                                   # Minus the log-likelihood
Sestimate
[1]
       0.556156 2561.146495
$gradient
[1] -8.273560e-05 -6.824815e-09 # Check the convergence
$code
[1] 1
                                   # Check the convergence
$iterations
[1] 26
> # 2ND SOLUTION: USE FUNCTION maxLik, LIBRARY maxLik
> # As maxLik maximizes a function we introduce the log-lik
> loglikgamma=function(param,x){
    alpha=param[1]; theta=param[2]
    sum(dgamma(x, shape=alpha, scale=theta, log=TRUE))
> # param.start has already been defined
> library(maxLik)
> out2=maxLik(loglikgamma, start=param.start, x=x)
There were 50 or more warnings (use warnings() to see the first 50)
```

```
> out2
Maximum Likelihood estimation
Newton-Raphson maximisation, 22 iterations
Return code 1: gradient close to zero
Log-Likelihood: -162.2934 (2 free parameter(s))
Estimate(s): 0.5562315 2560.365
```

## Comments:

- Both functions are based on the Newton-Raphson method;
- We can use the gradient and the Hessian matrix to improve results;
- We can control the process changing some parameters values (tolerance, maximum number of iterations, ...);
- Other procedures are available to maximize the log-likelihood.

## **COMPLETE GROUPED DATA**

- We must rectify the likelihood in order to consider the mass probability associated with each group.
- As before, let us assume that there are k groups and that group j, with  $n_j$  observations, is limited by values  $c_{j-1}$  and  $c_j$ . The likelihood function is  $L(\theta) = \prod_{j=1}^k \Big( F(c_j \mid \theta) F(c_{j-1} \mid \theta) \Big)^{n_j}$  and the log likelihood is  $\ell(\theta) = \sum_{j=1}^k n_j \ln \Big( F(c_j \mid \theta) F(c_{j-1} \mid \theta) \Big)$
- Example 13.5 From Data Set C, determine the maximum likelihood estimate of an exponential distribution.

$$F(x \mid \theta) = 1 - e^{-x/\theta}; \ F(c_j \mid \theta) - F(c_{j-1} \mid \theta) = e^{-c_{j-1}/\theta} - e^{-c_j/\theta}$$

The log-likelihood is then

$$\ell(\theta) = 99 \times \ln\left(1 - e^{-7500/\theta}\right) + 42 \times \ln\left(e^{-7500/\theta} - e^{-17500/\theta}\right) + \dots + 3 \times \ln\left(e^{-300000/\theta} - 0\right)$$

Using Microsoft Excel or another numerical procedure to maximize the log-likelihood we get  $\hat{\theta}=29720.77$  and  $\ell(\hat{\theta})=-406.03$ .

Exercise: check the results using EXCEL or R

#### TRUNCATED AND CENSORED DATA

- Censored data: Non censored observations are individual points and censored observations are grouped data.
- Truncated data: More challenging. We must keep in mind that some values of the r.v. cannot be observed.
- Klugman, Panjer and Willmot (Loss Models) pointed out that there are two ways to proceed but it is
  important to underline that these ways correspond to two different models. Note that in both
  situations we only observe the values above the truncation points.

First model – We want to estimate the distribution of the truncated values;

**Second model** – We want to estimate the model behind the values without truncation (more interesting case);

• **Example 13.6** - Assume the values in Data Set B had been truncated from below at 200. Using both methods estimate the value of  $\alpha$  for a Pareto distribution with  $\theta = 800$  known. Then use the model to estimate the cost per payment with deductibles of 0, 200 and 400.

As data has been truncated at 200 we only consider observations above 200 (14 observations)

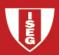

**First model** – Shift the data by subtracting 200. In this model we will consider that the shifted data follow a Pareto distribution with unknown  $\alpha$  and  $\theta = 800$ . The density and the log-likelihood are

$$f(x \mid \alpha, \theta = 800) = \frac{\alpha 800^{\alpha}}{(800 + x)^{\alpha + 1}}, \ x > 0, \ \alpha > 0 \qquad \ell(\alpha) = \sum_{j=1}^{n} \left( \ln \alpha + \alpha \ln 800 - (\alpha + 1) \ln(800 + x_j) \right)$$

$$\ell'(\alpha) = \frac{n}{\alpha} + n \times \ln 800 - \sum_{j=1}^{n} \ln(800 + x_j)$$

$$\ell'(\alpha) = 0 \Leftrightarrow \alpha = \frac{n}{-n \times \ln 800 + \sum_{j=1}^{n} \ln(800 + x_j)}$$

We get  $\hat{\alpha} = 1.348191$ . Then, using this setup our estimate is that, when a deductible of 200 is in force, the cost per payment follows a Pareto distribution with  $\hat{\alpha} = 1.348191$  and  $\theta = 800$ . The expected value of a payment is 2297.59 = 800/(1.348191-1).

Because data have been shifted it is not possible to estimate the cost with no deductible.

For a deductible of 400, we have to impose a new deductible of 200 in our shifted data. The expected cost per payment is given by (theorem 8.3):

$$E(X - 200 \mid X > 200) = \frac{E(X) - E(X \land 200)}{1 - F(200)}$$

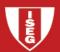

Using Loss Models' appendix we get

$$E(X) = \frac{\theta}{\alpha - 1} \text{ and } E(X \land 200) = \frac{\theta}{\alpha - 1} \left( 1 - \left( \frac{\theta}{200 + \theta} \right)^{\alpha - 1} \right)$$

Then

$$E(X - 200 \mid X > 200) = \frac{E(X) - E(X \land 200)}{1 - F(200)} = \frac{\frac{800}{0.348191} \times \left(\frac{800}{200 + 800}\right)^{0.348191}}{\left(\frac{800}{200 + 800}\right)^{1.348191}} \approx 2871.90$$

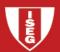

**Second model** – The purpose is to fit a model for the original population, knowing that data were truncated at 200. The density of the observed values is now (x > 200,  $\alpha > 0$ )

$$g(x \mid \alpha, \theta = 800) = \frac{f(x \mid \alpha, \theta = 800)}{1 - F(200 \mid \alpha, \theta = 800)} = \frac{\frac{\alpha 800^{\alpha}}{(800 + x)^{\alpha + 1}}}{\frac{800^{\alpha}}{(800 + 200)^{\alpha}}} = \frac{\alpha 1000^{\alpha}}{(800 + x)^{\alpha + 1}}$$

Note that the values  $x_i$  are the original ones (except those below 200 that are not observed).

$$\ell(\alpha) = \sum_{j=1}^{n} \left( \ln \alpha + \alpha \ln 1000 - (\alpha + 1) \ln(800 + x_j) \right)$$

$$\ell'(\alpha) = \sum_{j=1}^{n} \left( \frac{1}{\alpha} + \ln 1000 - \ln(800 + x_j) \right) = \frac{n}{\alpha} + n \times \ln 1000 - \sum_{j=1}^{n} \ln(800 + x_j)$$

$$\ell'(\alpha) = 0 \Leftrightarrow \frac{n}{\alpha} = -n \times \ln 1000 + \sum_{j=1}^{n} \ln(800 + x_j) \Leftrightarrow \alpha = \frac{n}{-n \times \ln 1000 + \sum_{j=1}^{n} \ln(800 + x_j)}$$

We get  $\hat{\alpha} = 1.538166$ , i.e. the cost per payment without deductible follows a Pareto distribution with  $\hat{\alpha} = 1.538166$  and  $\theta = 800$ .

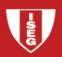

The introduction of a deductible of 200 originates an expected cost per payment given by

$$\frac{E(X) - E(X \land 200)}{1 - F(200)} = \frac{\frac{800}{0.538166} \times \left(\frac{800}{200 + 800}\right)^{0.538166}}{\left(\frac{800}{200 + 800}\right)^{1.538166}} \approx 1858.16$$

As it is natural (we are using a different set of hypothesis), this value is different from that obtained with the first model. Note also that we can estimate that only  $0.7095 = 1 - F(200 \mid \hat{\alpha}, \theta)$  of the claims are reported.

The introduction of a deductible of 400 originates an expected cost per payment given by

$$\frac{E(X) - E(X \land 400)}{1 - F(400)} = \frac{\frac{800}{0.538166} \times \left(\frac{800}{400 + 800}\right)^{0.538166}}{\left(\frac{800}{400 + 800}\right)^{1.538166}} \approx 2229.80$$

**Example 13.7** – Determine Pareto and gamma models for the time to death for Data Set D2. In Data Set D2 we faced 4 different situations:

|   | Situation                                                                                                    | Contribution to the likelihood                      | Meaning of x      |
|---|----------------------------------------------------------------------------------------------------|-----------------------------------------------------|-------------------|
| 1 | Subjects are observed from time $d$ =0 and died at time $x$ (observed during the period of the study). No truncation nor censoring. | $f(x \theta)$                                       | Time of death     |
| 2 | Subjects are observed at time <i>d</i> =0 and didn't die during the period of the study. No truncation but censoring.               | $1-F(x \theta)$                                     | Time of censoring |
| 3 | Subjects are observed from time <i>d</i> >0 (truncation) and died at time <i>x</i> (no censoring)                                   | $\frac{f(x \mid \theta)}{1 - F(d \mid \theta)}$     | Time of death     |
| 4 | Subjects are observed at time <i>t</i> >0 (truncation) and didn't die during the period of the study (censoring)                    | $\frac{1 - F(x \mid \theta)}{1 - F(d \mid \theta)}$ | Time of censoring |

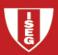

It is straightforward to write the contributions to the likelihood (or to the log-likelihood). For instance:

Obs 1 – 
$$d = 0$$
 (no truncation);  $x = 0.1$  (censoring):  $1 - F(0.1)$ 

Obs 4 – 
$$d = 0$$
 (no truncation);  $x = 0.8$  (no censoring):  $f(0.8)$ 

Obs 31 – 
$$d = 0.3$$
 (truncation);  $x = 5$  (censoring):  $(1 - F(5.0)) / (1 - F(0.3))$ 

Obs 33 – 
$$d = 1.0$$
 (truncation);  $x = 4.1$  (no censoring):  $f(4.1)/(1-F(1.0))$ 

Sometimes it is useful to get a single expression for all the situations. Using d=0 for the no truncation situation and noting that  $F(0 \mid \theta) = 0$  we can rewrite the contribution to the likelihood from cases 1 and 2

as 
$$\frac{f(x \mid \theta)}{1 - F(d \mid \theta)}$$
 and  $\frac{1 - F(x \mid \theta)}{1 - F(d \mid \theta)}$  respectively (with  $d$ =0 for both cases). Then we define a dummy variable,  $v$ ,

assuming value 1 when the x value corresponds to a death (0 otherwise) and we write the likelihood as

$$L(\theta) = \prod_{j=1}^{n} \frac{(1-v_j) \times (1-F(x_j \mid \theta) + v_j \times f(x_j \mid \theta))}{1-F(d_j \mid \theta)}$$

and the log likelihood as 
$$\ell(\theta) = \sum\nolimits_{j=1}^n \Bigl( \ln \Bigl( (1-v_j) \times (1-F(x_j \mid \theta) + v_j \times f(x_j \mid \theta) \Bigr) - \ln \bigl( 1-F(d_j \mid \theta) \Bigr) \Bigr).$$

Now you can compute a solution using EXCEL or R. Exercise: Do it using EXCEL

```
gamma model (using R).
> d=c(rep(0,30),0.3,0.7,1.0,1.8,2.1,2.9,2.9,3.2,3.4,3.9)
+ rep(5.0,12),5.0,5.0,4.1,3.1,3.9,5.0,4.8,4.0,5.0,5.0)
> v = c(rep(0,3),1,rep(0,5),1,1,0,1,0,0,1,rep(0,16),1,1,rep(0,3),1,0,0)
>
> minusloglikgamma1=function(theta){
+ -sum(log((1-v)*(1-pgamma(x,shape=theta[1],scale=theta[2],log=FALSE))+
     v*dgamma(x,shape=theta[1],scale=theta[2],log=FALSE))-
     log(1-pgamma(d,shape=theta[1],scale=theta[2],log=FALSE)))
+
+ }
>
> theta.start=c(3,2)
> out=nlm(minusloglikgamma1,theta.start)
> out
$minimum
[1] 28.52685
$estimate
[1] 2.616737
             3.311384
$gradient
```

```
[1] 1.026956e-05 3.390297e-06
     Scode
     [1] 1
     Siterations
     [1] 14
The solution is then \hat{\alpha} = 2.616737 and \hat{\theta} = 3.311384.
     Pareto model
     > minusloglikPareto1=function(theta){
     + -sum(log((1-d)*(x+theta[2])^(-theta[1])+d*(x+theta[2])^(-theta[1]-1))-
           theta[1]*log(1+theta[2]))
     + }
     > theta.start=c(3,2)
     > outPareto=nlm(minusloglikPareto1,theta.start)
     Error in nlm(loglikPareto1, theta.start) :
      non-finite value supplied by 'nlm'
     In addition: There were 50 or more warnings (use warnings() to see the first 50)
     >
     We are unable to find a solution in this set up.
```

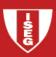

## **VARIANCE AND INTERVAL ESTIMATION**

- It is not easy to determine the variance of the maximum likelihood estimators. In most situations we need to approximate the variance which can be done when "mid regularity conditions" are verified. There are many ways to write those conditions.
- **Theorem 13.5** Assume that the pdf (pf in the discrete case)  $f(x \mid \theta)$  satisfies the following for  $\theta$  in an interval containing the true value (replace integrals by sums for discrete variables):
  - i.  $\ln f(x \mid \theta)$  is three times differentiable with respect to  $\theta$ .
  - ii.  $\int \frac{\partial}{\partial \theta} f(x \mid \theta) dx = 0$  This formula implies that the derivative may be taken outside the integral and so we are just differentiating the constant 1 (the main idea is that we can swap the derivation with the integration the limits of the integral cannot be functions of  $\theta$ ).
  - iii.  $\int \frac{\partial^2}{\partial \theta^2} f(x \mid \theta) dx = 0$  This formula is the same concept for the second derivative

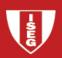

- iv.  $-\infty < \int f(x \mid \theta) \frac{\partial^2}{\partial \theta^2} \ln f(x \mid \theta) dx < 0$  This inequality establishes that the indicated integral exists and that the expected value of the second derivative of the log likelihood is negative.
- v. There exists a function  $f(x | \theta)$  such that

$$\int H(x) f(x \mid \theta) dx < \infty \text{ with } \left| \int \frac{\partial^3}{\partial \theta^3} \ln f(x \mid \theta) dx \right| < H(x).$$

This inequality guaranties that the population is not overpopulated with regards to extreme values.

# Then the following results hold:

- i. As  $n \to \infty$ , the probability that the likelihood equation ( $L'(\theta) = 0$ ) has a solution goes to 1.
- ii. As  $n \to \infty$ , the distribution of the mle  $\hat{\theta}_n$  converges to a normal distribution with mean  $\theta$  and variance such that  $I(\theta) \operatorname{var}(\hat{\theta}_n) \to 1$  where

$$I(\theta) = -nE\left(\frac{\partial^2}{\partial \theta^2} \ln f(X \mid \theta)\right) = nE\left(\frac{\partial}{\partial \theta} \ln f(X \mid \theta)\right)^2$$

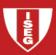

### Comments to Theorem 13.5

- $\circ$  The quantity  $I(\theta)$  is called Fisher's information (of the entire sample =  $n\mathfrak{I}(\theta)$  in "Review of ...")
- The second statement can be written as  $\frac{\hat{\theta} \theta}{I(\theta)^{-1/2}} \sim n(0;1)$
- The theorem assumes an i.i.d. sample. A more general version of the result can be established and uses the log-likelihood function, that is,

$$I(\theta) = -E\left(\frac{\partial^{2}}{\partial \theta^{2}}\ell(\theta \mid X_{1}, X_{2}, \dots, X_{n})\right) = E\left(\frac{\partial}{\partial \theta}\ell(\theta \mid X_{1}, X_{2}, \dots, X_{n})\right)^{2}$$

 $\circ$  If there is more than one parameter, the result can be generalized and the maximum likelihood estimators will follow an asymptotic multidimensional normal distribution.  $I(\theta)$  is now a matrix with (r,s) element given by

$$I(\theta)_{r,s} = -E\left(\frac{\partial^2}{\partial \theta_r \partial \theta_s} \ell(\theta \mid X_1, X_2, \dots, X_n)\right)$$

- $\circ$  The inverse of Fisher's information matrix is the Cramér-Rao lower bound for the variance of unbiased estimators of  $\theta$ , that is to say, no unbiased estimator is asymptotically more accurate than the maximum likelihood estimator.
- $\circ$  When Fisher's information matrix depends on  $\theta$  we estimate it using  $I(\hat{\theta})$ . When  $I(\hat{\theta})$  is difficult to obtain we can approximate it using the observed information  $I(\hat{\theta}) \approx -H(\hat{\theta})$ , i.e. using the Hessian matrix of the log likelihood at  $\theta = \hat{\theta}$
- Example 13.9 Estimate the covariance matrix of the mle for the lognormal distribution. Then apply this result for Data set B.

Note: When using the lognormal it is usually more adequate to take logarithms of the observed values and to use the normal (gaussian) distribution.

$$L(\mu, \sigma) = \prod_{j=1}^{n} \frac{1}{x_j \sigma \sqrt{2\pi}} \exp\left(-\frac{(\ln x_j - \mu)^2}{2\sigma^2}\right)$$

$$\ell(\mu, \sigma) = \sum_{j=1}^{n} \left( -\ln x_j - \ln \sigma - \ln \left( \sqrt{2\pi} \right) - \frac{\left( \ln x_j - \mu \right)^2}{2\sigma^2} \right)$$

$$\frac{\partial \ell}{\partial \mu} = \sum_{j=1}^{n} \left( -2(-1) \frac{\left( \ln x_{j} - \mu \right)}{2\sigma^{2}} \right) = \sum_{j=1}^{n} \left( \frac{\ln x_{j} - \mu}{\sigma^{2}} \right)$$

$$\frac{\partial \ell}{\partial \sigma} = \sum_{j=1}^{n} \left( -\frac{1}{\sigma} - (-2) \frac{\left( \ln x_{j} - \mu \right)^{2}}{2\sigma^{3}} \right) = \sum_{j=1}^{n} \left( -\frac{1}{\sigma} + \frac{\left( \ln x_{j} - \mu \right)^{2}}{\sigma^{3}} \right)$$

$$\frac{\partial^{2} \ell}{\partial \mu^{2}} = \sum_{j=1}^{n} \left( \frac{-1}{\sigma^{2}} \right) = -\frac{n}{\sigma^{2}}$$

$$\frac{\partial^{2} \ell}{\partial \mu \partial \sigma} = \sum_{j=1}^{n} (-2) \left( \frac{\ln x_{j} - \mu}{\sigma^{3}} \right) = -2 \sum_{j=1}^{n} \left( \frac{\ln x_{j} - \mu}{\sigma^{3}} \right)$$

$$\frac{\partial^{2} \ell}{\partial \sigma^{2}} = \sum_{j=1}^{n} \left( \frac{1}{\sigma^{2}} + (-3) \frac{\left( \ln x_{j} - \mu \right)^{2}}{\sigma^{4}} \right) = \frac{n}{\sigma^{2}} - 3 \sum_{j=1}^{n} \left( \frac{\left( \ln x_{j} - \mu \right)^{2}}{\sigma^{4}} \right)$$

Taking expected values

$$E\left(\frac{\partial^{2} \ell}{\partial \mu^{2}}\right) = -\frac{n}{\sigma^{2}} \qquad E\left(\frac{\partial^{2} \ell}{\partial \mu \partial \sigma}\right) = -2\sum_{j=1}^{n} \frac{E(\ln X_{j}) - \mu}{\sigma^{3}} = 0$$

$$E\left(\frac{\partial^{2} \ell}{\partial \sigma^{2}}\right) = \frac{n}{\sigma^{2}} - 3\sum_{j=1}^{n} \frac{E(\ln X_{j} - \mu)^{2}}{\sigma^{4}} = \frac{n}{\sigma^{2}} - 3\sum_{j=1}^{n} \frac{\sigma^{2}}{\sigma^{4}} = -\frac{2n}{\sigma^{2}}$$

Fisher's information matrix and lower bound

$$I(\mu, \sigma) = \begin{bmatrix} n/\sigma^2 & 0\\ \sigma^2 & 2n/\sigma^2 \end{bmatrix} \text{ and } I(\mu, \sigma)^{-1} = \begin{bmatrix} \sigma^2/\sigma & 0\\ 0 & \sigma^2/2n \end{bmatrix}$$

As the information matrix depends on the parameter  $\sigma$  we must estimate the matrix. First we estimate  $\mu$  and  $\sigma$  (for this purpose only the estimation of  $\sigma$  is necessary)

$$\begin{cases} \frac{\partial \ell}{\partial \mu} = 0 \\ \frac{\partial \ell}{\partial \sigma} = 0 \end{cases} \Leftrightarrow \begin{cases} \sum_{j=1}^{n} \left( \frac{\ln x_{j} - \mu}{\sigma^{2}} \right) = 0 \\ \sum_{j=1}^{n} \left( -\frac{1}{\sigma} + \frac{(\ln x_{j} - \mu)^{2}}{\sigma^{3}} \right) = 0 \end{cases} \Leftrightarrow \begin{cases} \hat{\mu} = \frac{\sum_{j=1}^{n} \ln x_{j}}{n} \\ \hat{\sigma} = \sqrt{\frac{\sum_{j=1}^{n} (\ln x_{j} - \hat{\mu})^{2}}{n}} \end{cases}$$

And we will use the asymptotic covariance matrix

$$var(\hat{\mu}, \hat{\sigma}) = I(\hat{\mu}, \hat{\sigma})^{-1} = \begin{bmatrix} \hat{\sigma}^2 / & 0 \\ n & 0 \\ 0 & \hat{\sigma}^2 / 2n \end{bmatrix}$$

Now using Data Set B we get (Note that the number of observations is too low to use an asymptotic approximation)

```
> # Example 13.9 - solution following the book
> x=c(27,82,115,126,155,161,243,294,340,384,457,680,855,877,974,1193,1340,1884,2558,15743)
> n=length(x); mu=sum(log(x))/n; sig2=sum((log(x)-mu)^2)/n; sig=sqrt(sig2)
> mu; sig2; sig
[1] 6.137878
[1] 1.930456
[1] 1.389408
> I=matrix(c(n/sig2,0,0,2*n/sig2),nrow=2,byrow=TRUE)
> 1
    [,1]
                  [,2]
[1,] 10.36025
                  0.00000
[2,] 0.00000
                 20.72049
> mat V=solve(I)
> mat V
     [,1]
                  [,2]
[1,] 0.0965228
                  0.0000000
[2,] 0.0000000
                 0.0482614
```

**Example 13.10** – Estimate the covariance matrix in example 13.9 using the observed information

```
> # example 13.10 - Following the book
> sig3=sig2*sig; sig4=sig2*sig2;
> H=matrix(c(-n/sig2,-(2/sig3)*sum(log(x)-mu),-(2/sig3)*sum(log(x)-mu),
n/sig2-(3/sig4)*sum((log(x)-mu)^2)),nrow=2,byrow=TRUE)
> H
       [,1]
                [,2]
[1,] -1.036025e+01 -3.973669e-15
[2,] -3.973669e-15 -2.072049e+01
> matV H=solve(-H)
> matV H
       [,1]
                  [,2]
[1,] 9.652279e-02 -1.851064e-17
[2,] -1.851064e-17 4.826140e-02
>
> #using numerical optimization
>
> minuslogliklognorm=function(theta){
+ -sum(-log(x)-log(theta[2])-0.5*log(2*pi)-0.5*(((log(x)-theta[1]) / theta[2])^2))
+ }
```

- > # Be aware of the starting point!
- > # Numerical optimization could be erroneous (Hessian matrix)
- > theta.start=c(6,2)
- > out=nlm(minuslogliklognorm,theta.start,hessian=TRUE)

Warning messages:

- 1: In log(theta[2]): NaNs produced
- 2: In nlm(minuslogliklognorm, theta.start, hessian = TRUE):

NA/Inf replaced by maximum positive value

> out

\$minimum

[1] 157.7139

**\$estimate** 

[1] 6.137875 1.389408

\$gradient

[1] -2.713500e-06 -2.659279e-07

\$hessian

[,1] [,2]

[1,] 10.360257841 -0.004526871

[2,] -0.004526871 20.710188098

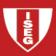

# Estimation of a function of the parameters

- What can we do when our interest is about a function of the parameters? Example: Assume that our interest, in the last couple of examples, was about the expected value of X, that is  $E(X) = \exp(\mu + \sigma^2/2)$ . The point estimator is easy to obtain, using the invariance property of the mle, and we get  $E(X) = \exp(\hat{\mu} + \hat{\sigma}^2/2)$ . What are the expected value and the (approximate) variance of this estimator?
- Theorem 13.16 (Delta method) Let  $\mathbf{X}_n = \left(X_{1n}, X_{2n}, \cdots, X_{kn}\right)^T$  be a multidimensional variable of dimension k based on a sample of size n. Assume that  $\mathbf{X}$  is asymptotically normal with mean  $\theta$  and covariance matrix  $\mathbf{\Sigma}/n$ , where neither  $\theta$  nor  $\mathbf{\Sigma}$  depend on n. Let g be a function of k variables that is totally differentiable. Let  $G_n = g(X_{1n}, X_{2n}, \cdots, X_{kn})$ . Then  $G_n$  is asymptotically normal with mean  $g(\theta)$  and variance  $(\partial \mathbf{g})^T \mathbf{\Sigma}(\partial \mathbf{g})/n$ , where  $\partial \mathbf{g}$  is the vector of the first derivatives, that is,  $\partial \mathbf{g} = (\partial g/\partial \theta_1, \partial g/\partial \theta_2, \cdots, \partial g/\partial \theta_k)^T$  and it is to be evaluated at  $\theta$ , the true parameters of the original random variable.

## o Comments:

- There are several presentations of the delta method
- $\circ$  When k=1, the theorem reduces to the following statement: Let  $\hat{\theta}$  be an estimator of  $\theta$  that has an asymptotic normal distribution with mean  $\theta$  and variance  $\sigma^2/n$ . Then  $g(\hat{\theta})$  has an asymptotic normal distribution with mean  $g(\theta)$  and variance  $g'(\theta)^2 \times (\sigma^2/n)$ .
- **Example 13.12** Use the delta method the approximate the variance of the mle of the probability that an observation from an exponential distribution exceeds 200. Apply this result to Data Set B.

As it is well known, the mle estimator of  $\theta$  is  $\hat{\theta} = \overline{X}$  with  $E(\hat{\theta}) = \theta$  and  $var(\hat{\theta}) = \theta^2 / n$ .

We want to estimate  $Pr(X > 200) = e^{-200/\theta} = g(\theta)$ 

$$\hat{P}r(X > 200) = g(\hat{\theta}) = e^{-200/\hat{\theta}}$$

Delta method:

$$E(g(\hat{\theta})) \approx g(\theta) = e^{-200/\theta} \text{ and } var(g(\hat{\theta})) \approx g'(\theta)^2 var(\hat{\theta}) = \left(\frac{200}{\theta^2}e^{-200/\theta}\right)^2 \frac{\theta^2}{n} = \frac{200^2 e^{-400/\theta}}{n\theta^2}$$

Application to Data Set B: n = 20; Estimate:  $\hat{\theta} = 1424.4$ 

$$\hat{\Pr}(X > 200) = g(\hat{\theta}) = e^{-200/\hat{\theta}} = 0.8690 \qquad \text{var}(g(\hat{\theta})) \approx \frac{200^2 e^{-400/1424.4}}{20 \times 1424.4^2} = 0.000744402$$

95% Confidence Interval:  $0.8690019 \pm 1.645 \times 0.02728373$ , that is (0.8241; 0.9139)

Example 13.13 – Construct a 95% confidence interval for the mean of a lognormal population using
 Data set B. Compare this to the more traditional confidence interval based on the sample mean

# Note that the sample size is too small to use asymptotic results!

### **Usual method**

 $\overline{x} \pm 1.96 \times s / \sqrt{n}$ , i.e.  $1424.4 \pm 1.96 \times 3435.04 / \sqrt{20}$ , that is (-81.07, 2929.87).

Note that this interval includes values that are not admissible ( $E(X) = g(\theta) > 0$ ).

# **Delta method**

$$\theta = \begin{bmatrix} \mu \\ \sigma \end{bmatrix} \qquad g(\mu, \sigma) = \exp(\mu + \sigma^2 / 2) \qquad \partial \mathbf{g} = \begin{bmatrix} \frac{\partial g}{\partial \mu} \\ \frac{\partial g}{\partial \sigma} \end{bmatrix} = \begin{bmatrix} g(\mu, \sigma) \\ \sigma g(\mu, \sigma) \end{bmatrix}$$

$$\hat{\theta} = \begin{bmatrix} \hat{\mu} \\ \hat{\sigma} \end{bmatrix} \quad \text{var}(\hat{\theta}) = \frac{\Sigma}{n} = \begin{bmatrix} \sigma^2 / n & 0 \\ 0 & \sigma^2 / (2n) \end{bmatrix} = \frac{\sigma^2}{n} \begin{bmatrix} 1 & 0 \\ 0 & 1/2 \end{bmatrix} \quad \text{(see example 13.9)}$$

$$\text{var}(g(\hat{\theta})) \approx (\partial \mathbf{g})^T \mathbf{\Sigma}(\partial \mathbf{g}) / n = [g(\mu, \sigma) \quad \sigma g(\mu, \sigma)] \left( \frac{\sigma^2}{n} \right) \begin{bmatrix} 1 & 0 \\ 0 & 1/2 \end{bmatrix} \begin{bmatrix} g(\mu, \sigma) \\ \sigma g(\mu, \sigma) \end{bmatrix}$$

$$= \left( \frac{\sigma^2}{n} \right) [g(\mu, \sigma) \quad \sigma g(\mu, \sigma) / 2] \begin{bmatrix} g(\mu, \sigma) \\ \sigma g(\mu, \sigma) \end{bmatrix} = \left( \frac{\sigma^2}{n} \right) \left( g(\mu, \sigma)^2 + \frac{\sigma^2}{2} g(\mu, \sigma)^2 \right)$$

$$= \left( \frac{\sigma^2}{n} \right) \times \left( 1 + \frac{\sigma^2}{2} \right) \times \exp\left( \mu + \frac{\sigma^2}{2} \right)$$

From example 13.9 we know that the mle estimates are  $\hat{\mu} = 6.1379$  and  $\hat{\sigma} = 1.3894$ . Then

$$var(g(\hat{\theta})) \approx \left(\frac{\hat{\sigma}^2}{n}\right) \times \left(1 + \frac{\hat{\sigma}^2}{2}\right) \times exp(\hat{\mu} + \frac{\hat{\sigma}^2}{2}) = 280444$$

The 95% confidence interval is then  $1215.75 \mp 1.96 \times \sqrt{280444}$ , that is, (177.79; 2253.71)

#### NON NORMAL CONFIDENCE INTERVALS

- o In the previous section the confidence intervals are based on 2 assumptions:
  - 1. The normal distribution is a reasonable approximation for the true distribution of the maximum likelihood estimators (large samples);
  - 2. When there is more than one parameter, the construction of separate confidence intervals is an acceptable procedure.
- We will see an alternative procedure (the result is still asymptotic) which let us built confidence regions to answer to point 2.
- The new procedure to define confidence intervals is based on the likelihood ratio tests (to be formally presented in chapter 16 of Loss Models).
- The idea is to include in the confidence interval (region) the values of  $\theta$  with a greater likelihood, i.e. our likelihood interval will be defined as  $\{\theta : \ell(\theta) \ge c\}$  with  $c \le \ell(\hat{\theta})$  to guarantee that the interval is not empty.
- The question is: How to define c in such a way that the procedure produces a  $100(1-\alpha)\%$  confidence region?

- The solution is then to define  $c = \ell(\hat{\theta}) 0.5 \times q_{\alpha}$  (be aware of a typo in the book:  $c = \ell(\hat{\theta}) 0.5 \times q_{\alpha/2}$  instead of the correct solution) where  $q_{\alpha}$  is the  $1-\alpha$  quantile of a chi square distribution with degrees of freedom equal to the number of estimated parameters. **Keep in mind that this result is asymptotic**.
- **Example 13.14** Use this method to construct a 95% confidence interval for the parameter of an exponential distribution. Compare the answer to the normal approximation, using Data Set B.

Exponential distribution:  $\ell(\theta) = \sum_{j=1}^{n} \left( -\ln \theta - x_j / \theta \right) = -n \ln \theta - n \overline{x} / \theta$  and  $\hat{\theta} = \overline{x}$ .

Data Set B: n = 20,  $\bar{x} = 1424.4$ ,

# **Normal approximation**

$$\ell'(\theta) = -\frac{n}{\theta} + \frac{n\overline{x}}{\theta^2}; \quad \ell''(\theta) = \frac{n}{\theta^2} - \frac{2n\overline{x}}{\theta^3}; \quad I(\theta) = -E\left(\frac{n}{\theta^2} - \frac{2n\overline{X}}{\theta^3}\right) = -\left(\frac{n}{\theta^2} - \frac{2n}{\theta^2}\right) = \frac{n}{\theta^2}; \quad I(\theta)^{-1} = \frac{\theta^2}{n}$$

The confidence interval is  $\bar{x} \mp 1.96 \times \bar{x} / \sqrt{n}$ , that is, (800.129; 2048.67)

# Non – normal approximation

 $\ell(\hat{\theta}) = -n \ln \bar{x} - n$ ;  $q_{0.05} = 3.841$  (we are estimating 1 parameter)

The interval is given by

$$-n\ln\theta - n\overline{x}/\theta \ge -n\ln\overline{x} - n - 0.5 \times 3.841 \Leftrightarrow \ln\theta + \overline{x}/\theta \le \ln\overline{x} + 1 + 1.9205/n$$

which has to be solved numerically ( $\ln \bar{x} + 1 + 1.9205 / 20 = 8.35753$ ). Using EXCEL's solver we get the interval (946.788; 2285.246)

**Comment:** To be rigorous we need to prove that the equation  $\ln \theta + \overline{x} / \theta = \ln \overline{x} - 1 - 1.9205 / n$  has only 2 roots and that the inequality is strict between the roots.

# Challenging question: are you able to prove that?

 $\circ$  **Example 13.15** – In example 13.4, the mle for a gamma model for Data Set B were  $\hat{\alpha} = 0.55616$  and  $\hat{\theta} = 2561.1$ . Determine a 95% confidence region for the true values.

## Gamma distribution

$$0 \quad \ell(\alpha,\theta) = \sum_{j=1}^{n} \left( (\alpha - 1) \ln x_j - \frac{x_j}{\theta} - \alpha \ln \theta - \ln \Gamma(\alpha) \right) = (\alpha - 1) \sum_{j=1}^{n} \ln x_j - \frac{n \overline{x}}{\theta} - n \alpha \ln \theta - n \ln \Gamma(\alpha)$$

$$0 \quad \ell(\hat{\alpha}, \hat{\theta}) = -162.2934$$

o 
$$c = \ell(\hat{\alpha}, \hat{\theta}) - 0.5 \times q_{\alpha} = -165.2889$$
 (using a  $\chi^{2}_{(2)}$ )

We must solve the inequality

```
122.7576 \times (\alpha - 1) - \frac{28488}{\theta} - 20\alpha \ln \theta - 20\ln \Gamma(\alpha) \ge -165.2889
     > x = c(27,82,115,126,155,161,243,294,340,384,457,680,855,877,974,1193,1340,1884,2558,15743)
     >
     > minusloglikgamma=function(theta){
     + -sum(dgamma(x,shape=theta[1],scale=theta[2],log=TRUE))
     + }
     >
     > loglikgamma=function(a,b){
     + sum(dgamma(x,shape=a,scale=b,log=TRUE))
     + }
     >
     > theta.start=c(mean(x)*mean(x)/var(x),var(x)/mean(x))
     > out=nlm(minusloglikgamma,theta.start,hessian=TRUE)
     > out
     $minimum
     [1] 162.2934
```

```
$estimate
```

[1] 0.556157 2561.146543

\$gradient

[1] -6.110668e-06 4.771822e-10

\$hessian

[,1] [,2]

[1,] 82.442844018 7.808613e-03

[2,] 0.007808613 1.695060e-06

\$code

[1] 1

\$iterations

[1] 35

- > # Independent confidence intervals
- > theta\_mv=out\$estimate
- > invH=solve(-out\$hessian) # The function is minus the loglikelihood
- > theta\_mv\_var=-diag(invH)
- > linf=theta\_mv-1.96\*sqrt(theta\_mv\_var); lsup=theta\_mv+1.96\*sqrt(theta\_mv\_var)
- > linf; lsup;

```
0.2686390 555.9871246
    0.843675 4566.305962
>
> # Confidence region
> q=qchisq(0.05,2,lower.tail=FALSE)
> cc=-out$minimum-0.5*q # The function is minus the loglikelihood
> a=seq(.5*linf[1],2*lsup[1],(2*lsup[1]-.5*linf[1])/81)
> b = seq(.5*linf[2], 2*lsup[2], (2*lsup[2]-.5*linf[2])/81)
>
> z=array(0,dim=c(length(a),length(b)))
> for(i in 1:length(a)) {
+ for(j in 1:length(b)) {
+ z[i,j]=loglikgamma(a[i],b[j])
+
+ }
> persp(a,b,z,theta=30,phi=30,ticktype="detailed")
> contour(a,b,z,level=c(cc))
```

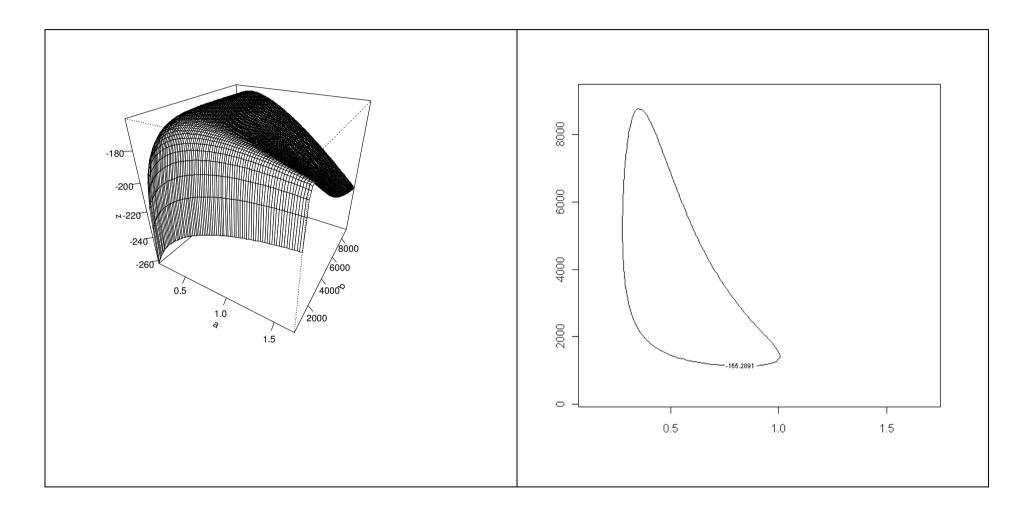

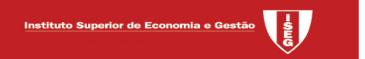

Skip section 13.5 of Loss Models, 4<sup>th</sup> edition

Skip chapter 14. However you are assumed to be able to deal with Maximum Likelihood estimation for discrete random variables when the problem is similar to those examined along chapter 13!